, tushu007.com

- << Photoshop CS6 >>
- 13 ISBN 9787122158529
- 10 ISBN 7122158527

出版时间:2013-1

页数:487

字数:806000

extended by PDF and the PDF

http://www.tushu007.com

#### Photoshop CS6 Adobe

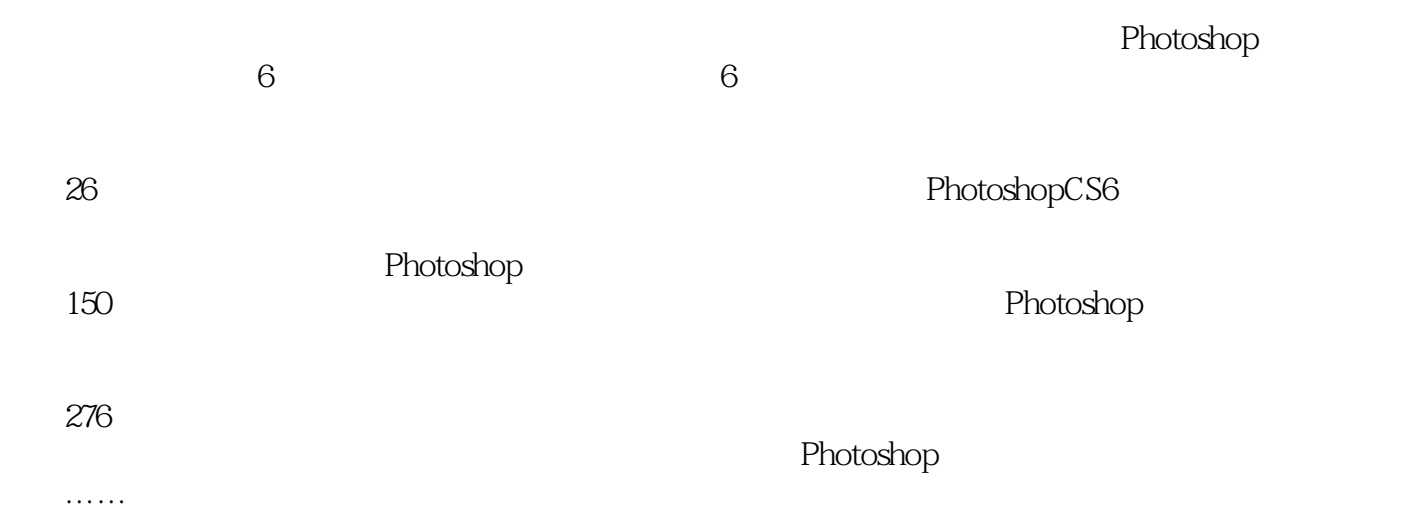

, tushu007.com

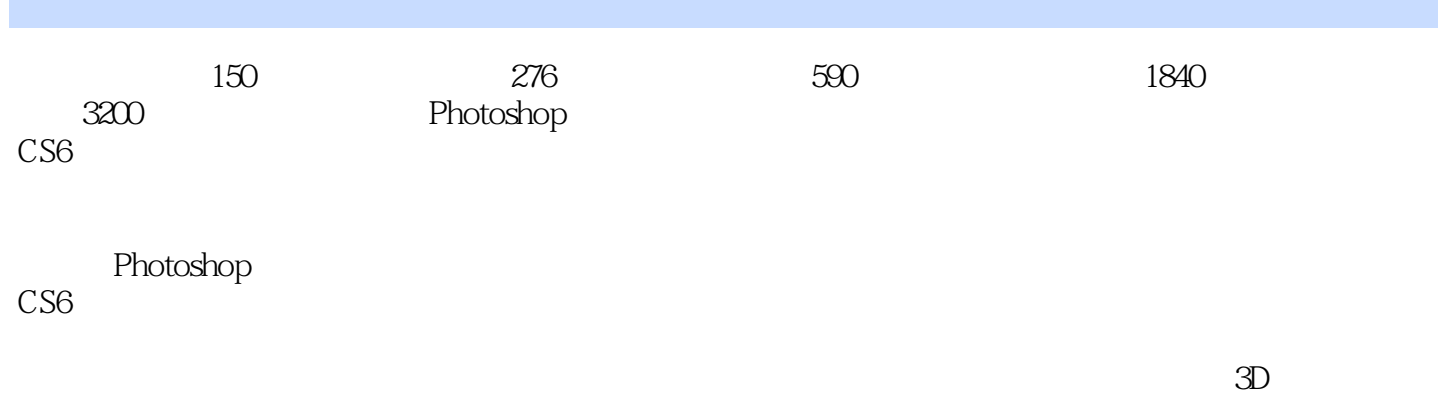

 $,$  tushu007.com

Photoshop

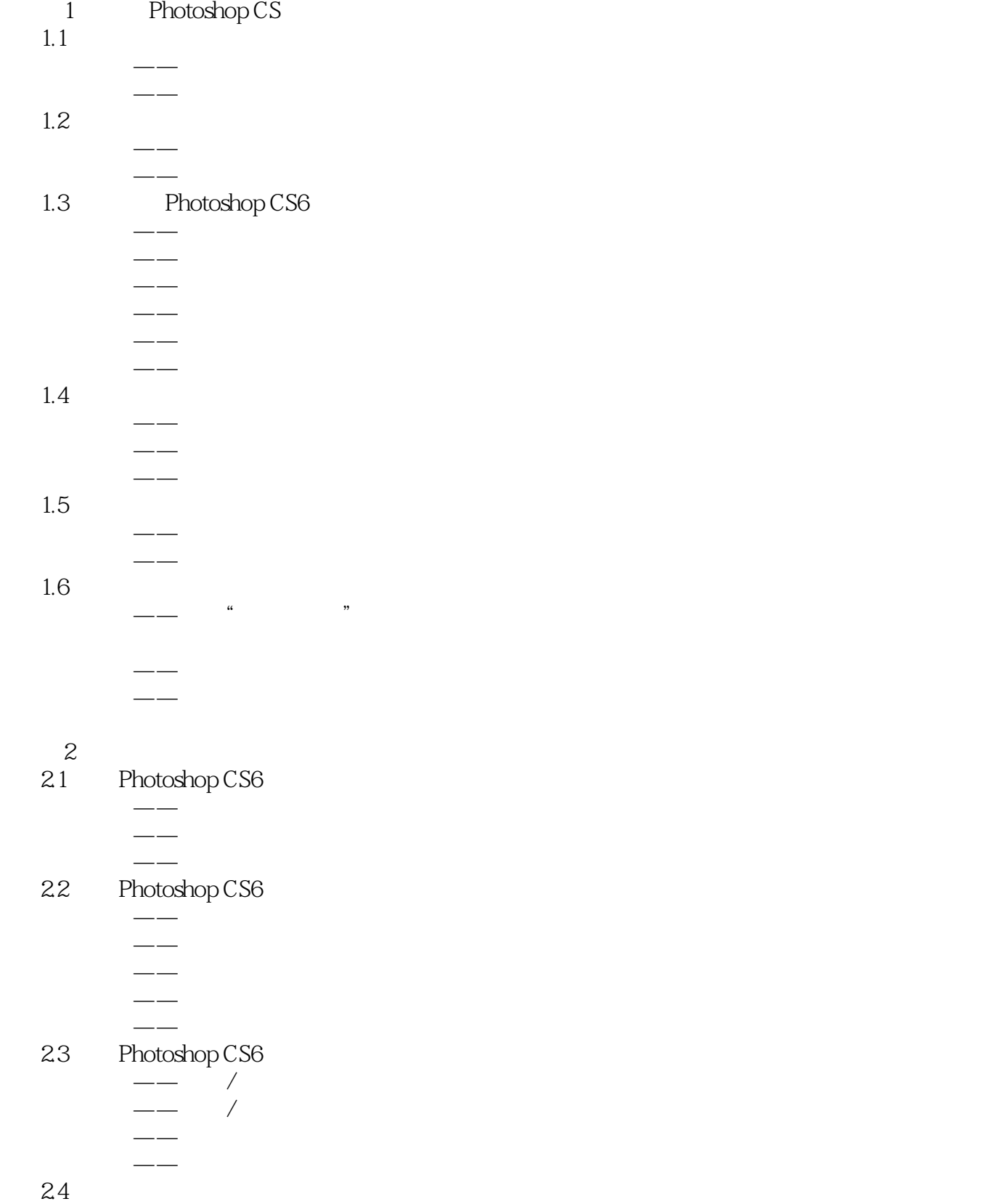

, tushu007.com

## , tushu007.com << Photoshop CS6 >>

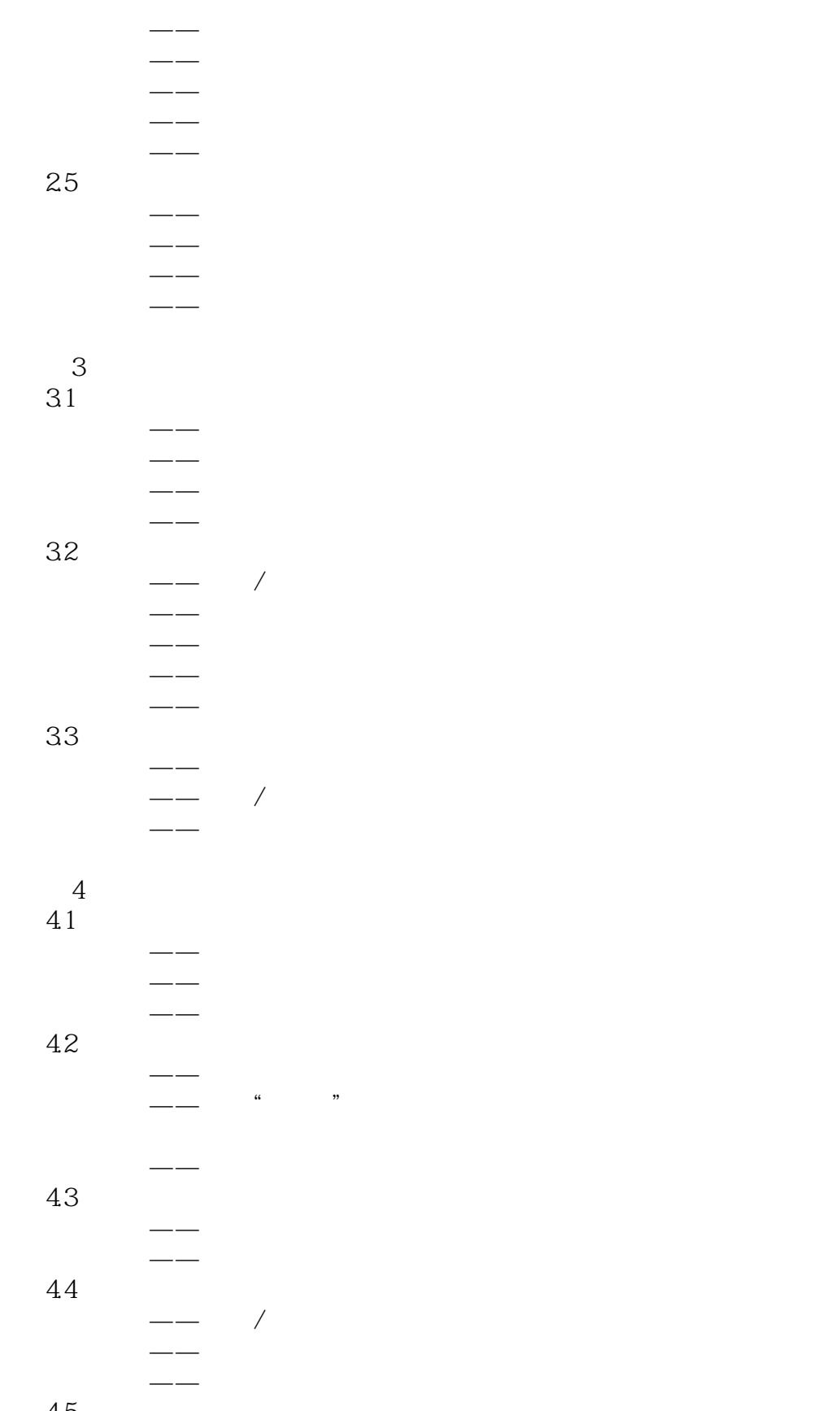

45  $\sim$ 

### , tushu007.com

## << Photoshop CS6 >>

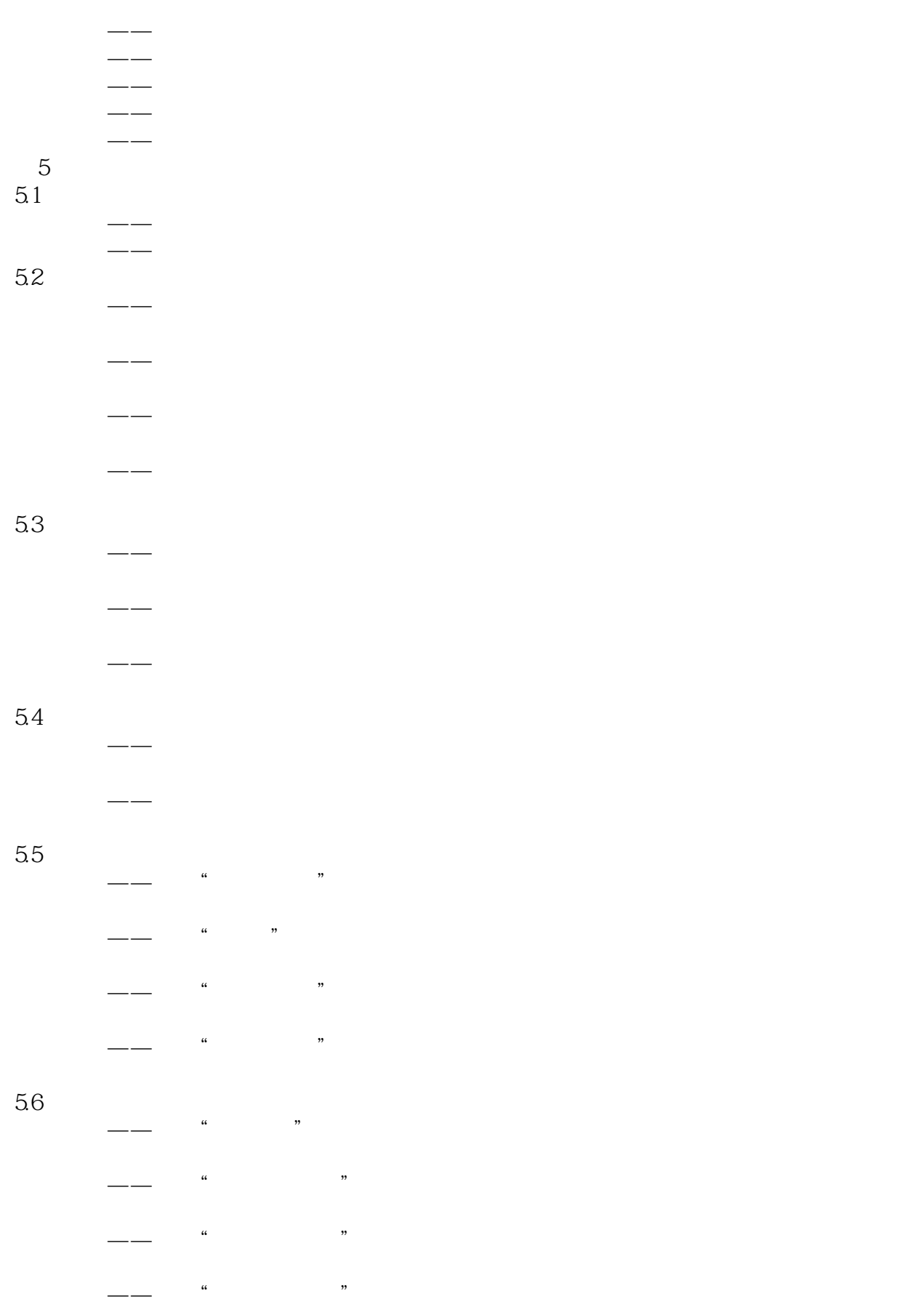

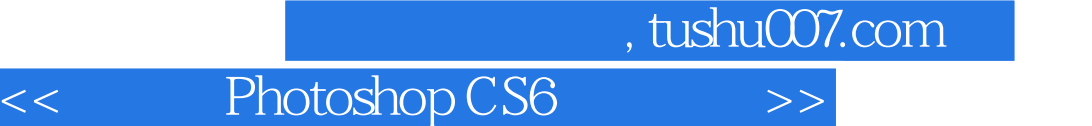

I

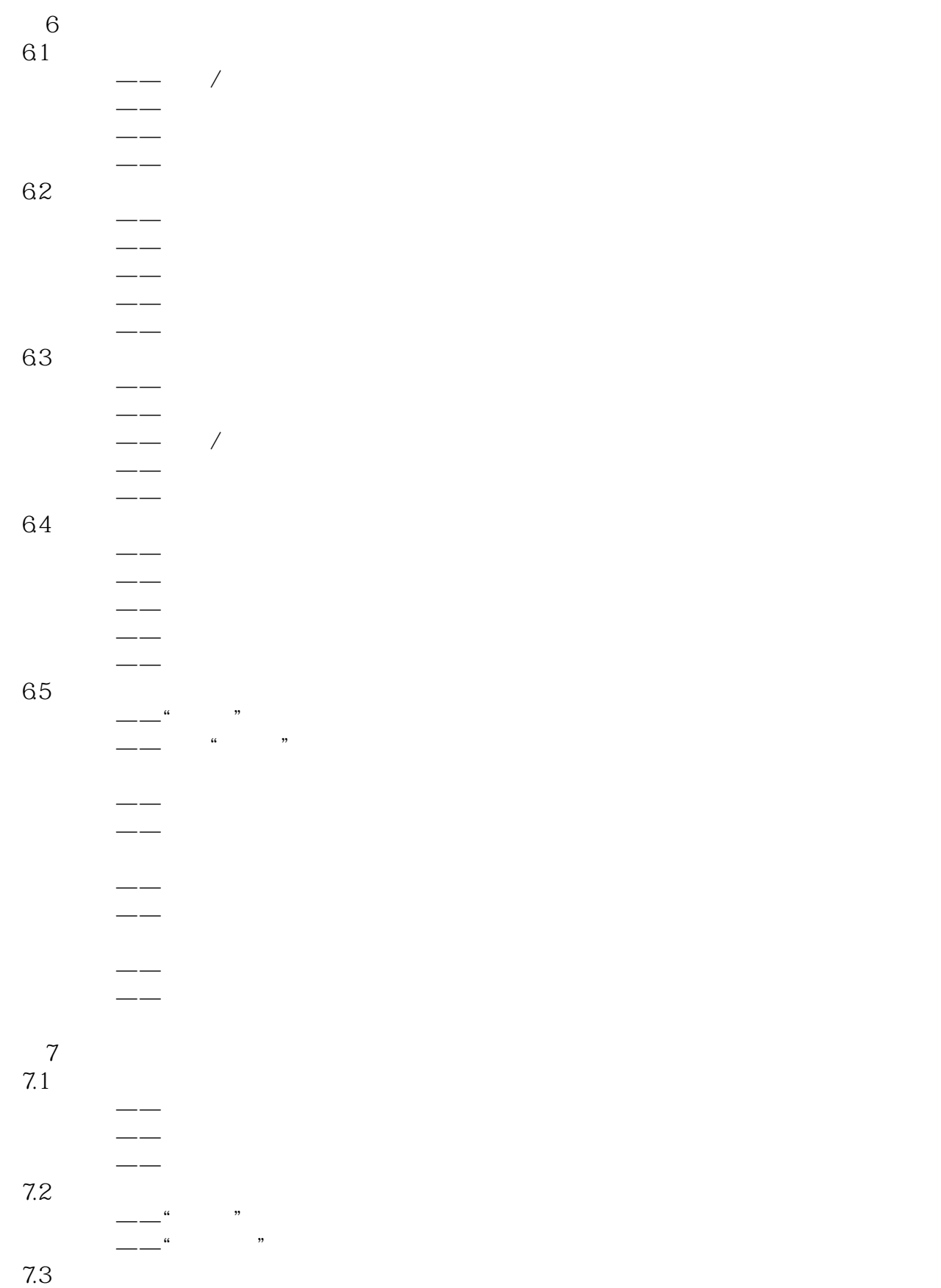

#### addentistic tushu007.com << Photoshop CS6 >>

 $RGB$ CMYK  $\rightarrow$  $\frac{1}{2}$ 7.4 -— RGB **CMYK**  $\longrightarrow$ 7.5 自动校正图像色彩/色调  $\frac{1}{\sqrt{1-\frac{1}{\sqrt{1-\frac{1$  $\longrightarrow$   $\qquad$   $\qquad$   $\frac{1}{\sqrt{1-\frac{1}{\sqrt{1-\frac{1$  $\longrightarrow$   $\qquad \qquad$   $\qquad \qquad$   $\frac{1}{\sqrt{1-\frac{1}{\sqrt{1-\frac{1$ 实战精通——运用"自动颜色"命令校  $7.6$  $\frac{1}{\sqrt{1-\frac{1}{n}}}$  (1) and (1) and (1) and (1) and (1) and (1) and (1) and (1) and (1) and (1) and (1) and (1) and (1) and (1) and (1) and (1) and (1) and (1) and (1) and (1) and (1) and (1) and (1) and (1) and (1) and (1 实战精通——运用"色阶"命令调整图  $\frac{1}{2}$   $\frac{1}{2}$   $\overline{\phantom{a}}$  , and  $\overline{\phantom{a}}$  , and  $\overline{\phantom{a}}$  , and  $\overline{\phantom{a}}$  , and  $\overline{\phantom{a}}$  , and  $\overline{\phantom{a}}$  , and  $\overline{\phantom{a}}$  , and  $\overline{\phantom{a}}$  , and  $\overline{\phantom{a}}$  , and  $\overline{\phantom{a}}$  , and  $\overline{\phantom{a}}$  , and  $\overline{\phantom{a}}$  , and  $\overline{\$  $\frac{1}{\sqrt{1-\frac{1}{n}}}$  " 实战精通——运用"曲线"命令调整图  $\frac{1}{\sqrt{1-\frac{1}{n}}}$   $\frac{a}{n}$   $\frac{b}{n}$ 实战精通——运用"曝光度"命令调整 第8章 调整图像色调艺术 8.1  $\frac{1}{\sqrt{1-\frac{1}{\sqrt{1-\frac{1$  $\longrightarrow$  $\frac{1}{2}$   $\frac{1}{2}$   $\overline{\phantom{a}}$   $\overline{\phantom{a}}$   $\overline{\$  $\frac{1}{\sqrt{2\pi}}$   $\frac{1}{\sqrt{2\pi}}$   $\frac{1}{\sqrt{2\pi}}$   $\frac{1}{\sqrt{2\pi}}$   $\frac{1}{\sqrt{2\pi}}$ 实战精通——运用"色彩平衡"命令  $\frac{1}{\sqrt{2\pi}}$  and  $\frac{1}{\sqrt{2\pi}}$  and  $\frac{1}{\sqrt{2\pi}}$  and  $\frac{1}{\sqrt{2\pi}}$  and  $\frac{1}{\sqrt{2\pi}}$  $\longrightarrow$   $\qquad$   $\qquad$   $\frac{1}{\sqrt{1-\frac{1}{n}}}$   $\frac{1}{\sqrt{1-\frac{1}{n}}}$   $\frac{1}{\sqrt{1-\frac{1}{n}}}\left( \frac{1}{n}\right)$ 

 $\longrightarrow$   $\qquad$   $\qquad$ 

#### addiscussion, tushu007.com

## << Photoshop CS6 >>

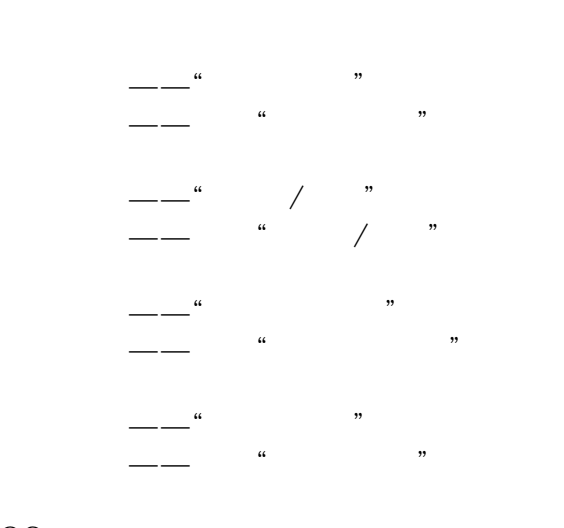

#### 82

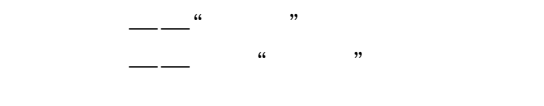

 $\longrightarrow$ 

 $,$  tushu007.com

## << Photoshop CS6 >>

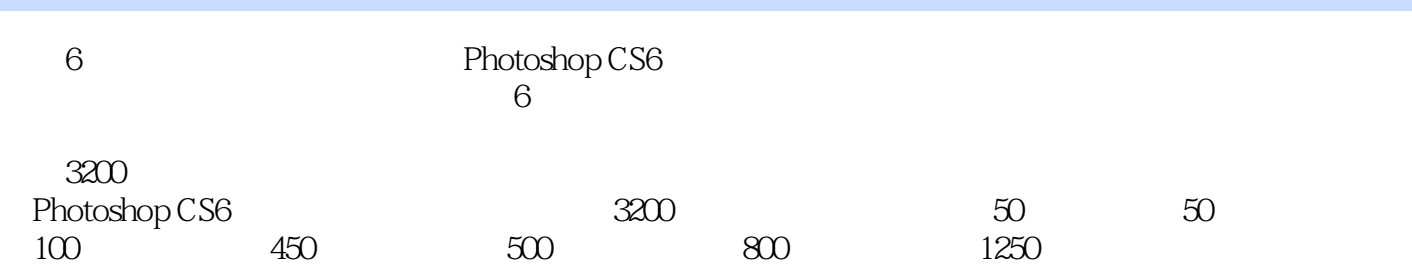

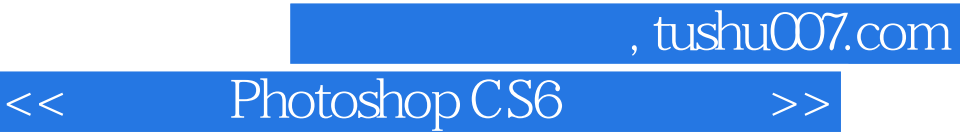

本站所提供下载的PDF图书仅提供预览和简介,请支持正版图书。

更多资源请访问:http://www.tushu007.com